# PLEASE NOTE: RETURNS CANNOT BE INITIATED FROM A BLOCKED ACCOUNT. PLEASE ENSURE THAT YOU ACCOUNT IS ACTIVE BEFORE PROCEEDING.

### Add the Return Account to the Trusted Account List

Step 1: Find the transferring account (the relevant aircraft operator holding account) in the account list and choose "view details".

| Firefox •                           | EUCR / EU / Vie | ew Accounts List            | +                                      |                                            |             |         |           |               |             |            |           |              |                                      |                      |                                              |            | × |
|-------------------------------------|-----------------|-----------------------------|----------------------------------------|--------------------------------------------|-------------|---------|-----------|---------------|-------------|------------|-----------|--------------|--------------------------------------|----------------------|----------------------------------------------|------------|---|
| ( webgate.acc                       | ceptance.ec.eu  | ropa.eu https://webgate     | .acceptance.ec.                        | europa.eu/eu                               | cr-test/EU/ | /protec | ted/accou | ints/account  | ListView.xh | tml?EUCR_  | FOKEN: 1  | ☆ <b>~</b> C | G - Google                           |                      | ٩                                            |            | * |
|                                     |                 |                             |                                        |                                            | Applica     | ation   | Running   | j in TEST I   | Invironn    | nent       |           |              |                                      |                      |                                              |            |   |
| Europ                               | vean Commissi   | European Commi<br>Climate A | ssion<br><b>Ction</b><br>ergy for a Ch | anging Wo                                  | rld         |         |           |               |             | Logged i   | in as amu | ngiu2   log  | out   About this site   Contact   Le | egal notice   Privac | cy stateme                                   | 1t English |   |
| Open another                        | registry        |                             |                                        |                                            |             |         |           |               |             |            |           |              |                                      |                      | <u> </u>                                     |            | 1 |
| Andreii MUNGIUU<br>URID: EU66959117 | 70262           | Account Search Cr           | iteria                                 |                                            |             |         |           |               |             |            |           |              |                                      |                      |                                              | -          |   |
| Un-enrol                            | 5302            | Identifier                  |                                        |                                            | Name        |         |           |               | Statu       | s          |           |              | Period                               |                      |                                              |            |   |
| Edit your personal of               | details         |                             |                                        |                                            |             |         |           |               | An          |            | -         |              | Select a period                      | •                    |                                              |            |   |
| Home page                           |                 | Туре                        |                                        |                                            |             |         |           | Account Ho    | Ider Name   |            |           |              | Installation / Aircraft Operation    |                      |                                              |            |   |
| Task list                           |                 | Select a type               |                                        |                                            |             |         | •         |               |             |            |           |              |                                      | -                    | Any                                          | •          |   |
| ✓ Accounts                          |                 |                             |                                        |                                            |             |         |           | Search        | Sear        | ch & Expor | t         |              |                                      |                      |                                              |            |   |
| Accounts                            |                 |                             |                                        |                                            |             |         |           |               |             |            |           |              |                                      |                      |                                              |            |   |
| Account Request                     |                 | Account Search Re           | esults                                 |                                            |             |         |           |               |             |            |           |              |                                      |                      |                                              |            |   |
| Claim account                       |                 |                             |                                        |                                            |             |         |           |               |             |            |           |              |                                      |                      |                                              |            |   |
| Release account                     |                 |                             |                                        |                                            |             | 14      | -<4       | Page 1 of 1 ( | 1 rows fou  | nd) 🔛      | P-1       | 10 👻         |                                      |                      |                                              |            |   |
| Transactions                        |                 | Number                      | ≎ Nam¢                                 | Туре                                       | ≎ Pe        | riođ    | Group     | Balancê       | Status≎     | Account    | Holder I  | Namê         | Installation / Aircraft Opera        | ator Identifie#      | Actio                                        | ons        |   |
| * Mandatory Fields                  |                 | EU-100-5000865              | -0-75 Air<br>MUN1                      | Aircraft<br>operator<br>holding<br>account |             | 0       | EU        | 0             | Blocked     | хz         |           |              |                                      | 200583               | <u>View De</u><br>   <u>Close</u><br>Delegat | 1          |   |
| _                                   |                 |                             |                                        |                                            |             | 14      | <4        | Page 1 of 1 ( | 1 rows fou  | nd) 🕨      | 101       | 10 👻         |                                      |                      |                                              |            |   |
|                                     |                 |                             |                                        |                                            |             |         |           |               |             |            |           | 5 4#200      | 84 build on 2013-03-23_18-58-00      | 0. Deer of #0.11     | 47/04/2041                                   | 15-00-40   | 4 |
|                                     |                 |                             |                                        |                                            |             |         |           |               |             |            | Versio    | 0110.4420    | 9 8000 01 20130322_18930             | . Page fer worr      | (1)(4)(2) 1                                  | 10.20.49   |   |
|                                     |                 | <u>og</u> i 💦 i V           | V 📦                                    |                                            | ß           |         |           |               |             |            |           |              |                                      | EN 🔺 🛱               | ] ()                                         | 15:21      |   |

| EUCR / EU / Account Main Details - Wind |                                                                       |                                                      |                                                  |
|-----------------------------------------|-----------------------------------------------------------------------|------------------------------------------------------|--------------------------------------------------|
| ~                                       | ce.ec.europa.eu/eucr-acc/EU/protected/accounts/accountsListView.xhtml |                                                      |                                                  |
|                                         | 🖉 EUTL-dev 🍘 EUTL-ACC 🖉 EUTL-prod 🖉 EUTL-TEST 💽 EUTL-Pul              |                                                      |                                                  |
|                                         |                                                                       |                                                      |                                                  |
| EUCR / EU / Account M X                 | ] [#TST-154] Total Quantity 💋 [#TST-89] Make the phase 💋 EUCR / E     | I / User Details 👔 🔻 🔊                               | ▼ 🖃 🖶 ▼ Page ▼ Safety ▼ Tools ▼ 🔞                |
| Open another registry                   |                                                                       |                                                      |                                                  |
| adasi MUNOU                             |                                                                       |                                                      | Return To Search                                 |
| ndrei MUNGIU<br>IRID: EU733502646225    |                                                                       |                                                      |                                                  |
| In-enrol                                | Account Main <u>Heldings</u> Authorised Representative                | 5 Additional Authorised Representatives              | Aircraft Operator Compliance                     |
| dit your personal details               | Verifier Trusted Accounts Account Statements                          |                                                      |                                                  |
| Home page                               |                                                                       |                                                      |                                                  |
| Task list                               | Holder's accounts                                                     |                                                      |                                                  |
| - Accounts                              | All the accounts of the account holder that owns the curren           | one are trusted. You can find a list of these accour | ts in the table below.                           |
| Accounts                                | Page                                                                  | of 2 (13 rows found) 🕨 🕨 10 💌                        |                                                  |
| Account Request                         | Account                                                               | Account                                              | Name \$                                          |
| Claim account                           | EU-100-11720-0-19                                                     | Tili 2                                               | Name v                                           |
| Release account                         | EU-100-11721-0-14                                                     | Tili 3                                               |                                                  |
| List of account requests                | EU-100-11722-0-9                                                      | Tili 4                                               |                                                  |
| Transactions                            | EU-100-11723-0-4                                                      | Tili 5                                               |                                                  |
| Export Government Accounts              | EU-100-11740-0-16                                                     | TII 6                                                |                                                  |
|                                         | EU-100-11741-0-11                                                     | Tili 7                                               |                                                  |
|                                         | <u> </u>                                                              | Tili 8                                               |                                                  |
| EU ETS                                  | EU-100-11743-0-98                                                     | Tili 9                                               |                                                  |
| Kyoto Protocol                          | EU-100-11744-0-93                                                     | Tili 6                                               |                                                  |
| -                                       | EU-100-11745-0-88                                                     | OHA tili 2                                           |                                                  |
| Administration                          | ra 🛛 Page                                                             | of 2 (13 rows found) 🕨 🕨 10 💌                        |                                                  |
| Mandatory Fields                        |                                                                       |                                                      | · · · · · · · · · · · · · · · · · · ·            |
|                                         | Other accounts                                                        |                                                      |                                                  |
| L                                       | You can add more accounts to the trusted account list of the          | current account in the table below.                  |                                                  |
|                                         | I a Kara Page                                                         | 0 of 0 (0 rows found) 🕟 ы 10 💌                       |                                                  |
|                                         | Account                                                               | Account Name                                         | Status                                           |
|                                         | No record found                                                       |                                                      |                                                  |
|                                         | ra age                                                                | 0 of 0 (0 rows found) 🕨 🕨 10 💌                       |                                                  |
|                                         |                                                                       |                                                      |                                                  |
|                                         |                                                                       | Add                                                  |                                                  |
|                                         |                                                                       |                                                      |                                                  |
|                                         |                                                                       | tersion 5.2.5#2051 build on 2013-03                  | -19_11-34-00. Page ref. #025 26/03/2013 11:23:10 |
|                                         |                                                                       | 🕥 Local intranet   P                                 | rotected Mode: Off 🛛 🖓 🔻 🔍 100%                  |
| ) 🖉 📋 💁                                 |                                                                       |                                                      | EN 🔺 😭 🌒 🕺 11:23                                 |

#### Step 2: Choose the Trusted Account Tab and click "add"

Step 3: Add the account number for the return provided by the National Administrator (in section 5 of the letter) and click "save".

| 6 EUCR / EU / Add Trusted Account - Wir   | idows Internet Explorer                                                                  |                                                                                 |
|-------------------------------------------|------------------------------------------------------------------------------------------|---------------------------------------------------------------------------------|
| 🚱 🕞 🗢 🙋 https://webgate.accepta           | ince.ec.europa.eu/eucr-acc/EU/protected/accounts/accountAOADetailsView.xhtml             | → 🔒 🖄 🍫 🗙 👂 Google 🖉 🗸                                                          |
| 🖕 Favorites 🛛 🏡 🎑 voted amendmen          | it 🔊 EUTL-dev 🔊 EUTL-ACC 🔊 EUTL-prod 🔊 EUTL-TEST 🥘 EUTL-Public 🔊 ftp 🍃 dct 💥 Ares 🕥 C    | IRCA 🏆 jira blue 👻 jira green 🔊 jira trasys 🍘 Mobility 🛸                        |
| 😁 👻 🖉 EUCR / EU / Add Truste 🗙 👔          | #TST-154] Total Quantity (# FTST-89] Make the phase (# EUCR / EU / User Details          | 🏠 🔻 🖾 📼 🚔 👻 Page 👻 Safety 👻 Tools 👻 🔞 👻                                         |
|                                           | Application Running in Acceptance Environment                                            |                                                                                 |
|                                           | Logged in as mungian   logo                                                              | ut   About this site   Contact   Legal notice   Privacy statement English       |
|                                           | European Commission                                                                      |                                                                                 |
|                                           | Climate Action                                                                           |                                                                                 |
| Open another registry                     | m Energy for a changing world                                                            |                                                                                 |
| open another registry                     |                                                                                          |                                                                                 |
| Andrei MUNGIU<br>URID: EU733502646225     | Add Trusted Account                                                                      |                                                                                 |
| Un-enrol                                  |                                                                                          |                                                                                 |
| Edit your personal details                | Previoe the number of the account you want to trust and submit the request for approval. |                                                                                 |
| Home page                                 | Account number:                                                                          |                                                                                 |
| Task list                                 | * EU - 100 - 41637 - 0 - 1                                                               |                                                                                 |
| ✓ Accounts                                |                                                                                          |                                                                                 |
| Assessments                               | Comment:<br>This is my new Trusted Account                                               |                                                                                 |
| Accounts<br>Account Request               |                                                                                          |                                                                                 |
| Claim account                             | Cancel Save                                                                              |                                                                                 |
| Release account                           |                                                                                          |                                                                                 |
| List of account requests                  |                                                                                          |                                                                                 |
| Transactions                              |                                                                                          |                                                                                 |
| Export Government Accounts                |                                                                                          |                                                                                 |
|                                           |                                                                                          |                                                                                 |
|                                           |                                                                                          |                                                                                 |
| → EU ETS                                  |                                                                                          |                                                                                 |
| Kyoto Protocol                            |                                                                                          |                                                                                 |
| V Ryoto Protocor                          |                                                                                          |                                                                                 |
| Administration                            |                                                                                          |                                                                                 |
| ★ Mandatory Fields                        |                                                                                          |                                                                                 |
| $\mathbf{k}$                              |                                                                                          |                                                                                 |
| 1                                         |                                                                                          | ion 5.2.5#2051 build on 2013-03-19 11-34-00. Page ref. #093 26/03/2013 11:23:58 |
|                                           | Vers                                                                                     | 101 5.2.5#2051 0010 01 2015-05-19_11-54-00. Page 181. #085 20105/2015 11.25.56  |
|                                           |                                                                                          |                                                                                 |
|                                           |                                                                                          |                                                                                 |
|                                           |                                                                                          |                                                                                 |
| https://webgate.acceptance.ec.europa.eu/e | ucr-acc/EU/protected/accounts/addTrustedAccount.xhtml                                    | 💊 Local intranet   Protected Mode: Off 🛛 🖓 👻 🔍 100% 💌                           |
| 🙆 🎯 🥘                                     |                                                                                          | EN 🔺 😭 🌒 11:24<br>25/03/2013                                                    |

You will now have to sign the transaction and confirm with an SMS code received by mobile phone.

After being signed, the update of the trusted account list must be approved by an Additional Authorised Representative (AAR) if the account has an AAR appointed. If no AAR is appointed, then the update of the trusted account list must be approved by another Authorised Representative.

While waiting to be approved, the status of the trusted account is "APPROVAL PENDING".

Once approved by the AAR or Authorised Representative, the status will change to "TRUST DELAYED". The account will be added to your trusted account list upon the expiry of a 7 day delay from the point of approval.

### The account will be added to your trusted account list after 7 business days.

| EUCR / EU / Transaction 🏼 🏉 Google |                                      | 💋 EUCR /                                                                                                    | EU / Task List          | 🗙 🌈 (11 niet-gelezen) - amu                                                                                                  | 🏉 [#SDB-805] Claimin | g all 🏠                                  | • 🔊 • 🖃                | 🖶 🔻 Page 🕶        | Safety 🕶 Tools       |
|------------------------------------|--------------------------------------|----------------------------------------------------------------------------------------------------|-------------------------|----------------------------------------------------------------------------------------------------|----------------------|------------------------------------------|------------------------|-------------------|----------------------|
| sactions                           |                                      |                                                                                                    |                         |                                                                                                    | -                    |                                          |                        |                   |                      |
| ort Government Accounts            |                                      |                                                                                                    |                         |                                                                                                    |                      | > > 10 -                                 | 1                      |                   |                      |
|                                    |                                      | Name 🗘                                                                                                    | Claimant≎               | Description \$                                                                                                    | From \$              | Request ID                               | Start date             | Due date          | Status               |
|                                    |                                      |                                                                                                    |                         | Approval of addition of                                                                                                    |                      |                                          |                        |                   |                      |
|                                    | Ø                                    | Addition of<br>account to<br>Trusted<br>Account List                                                                                    |                         | account EU-100-<br>5000841-0-98 to<br>Trusted Account List of<br>account EU-100-<br>5000865-0-75                             | EU669591179362       | 12126                                    | 17/04/2013<br>16:02:38 |                   | unclaimed            |
| J ETS<br>roto Protocol             |                                      | Administration<br>Roles Update                                                                                                    |                         | Approval of<br>administration roles<br>update for Michel<br>LEQUIM, identified by<br>'EU112558499278'<br>and login 'rascapa' | EU702385374917       | 11910                                    | 05/04/2013<br>10:08:53 |                   | unclaimed            |
| datory Fields                      |                                      | Send<br>Enrolment<br>Keys                                                                                                    | Eduardo<br>MARQUES      | Send the enrolment keys to the users                                                                                         | EU454983159577       | 11409                                    | 14/01/2013<br>09:31:37 |                   | claimed              |
|                                    |                                      | Send<br>Enrolment<br>Keys                                                                                                    | Eduardo<br>MARQUES      | Send the enrolment keys to the users                                                                                         | EU981040349982       | 10717                                    | 13/09/2012<br>09:04:09 |                   | claimed              |
|                                    | FI<br>R<br>ID<br>SI<br>D<br>SI<br>PI | rom: EU66959<br>equest 12126<br>: 12126<br>iart date: 17/04/20<br>ue date:<br>latus: unclaime<br>riority: medium<br>seiranee: Authorise | 01179362<br>13 16:02:38 | De<br>Aç<br>Lit                                                                                                    | Unclaim task         | Assign<br>account EU-100<br>5000865-0-75 | -5000841-0-98          | to Trusted A      | ccount               |
|                                    |                                      |                                                                                                    | Request: <u>121</u>     | <u>26</u>                                                                                                    | vers                 | ion 5.4#2064 build or                    | 2013-03-23 18-58       | -00. Page ref. #1 | 51 17/04/2013 16:06: |

| 👙 EUCR / EU / Transaction 🥻 Google         |               | 💋 EUCR /                                             | EU / Task List                                              | 🗙 🄏 (11 niet-gelezen) - amu                                                                                                  | 🏉 [#SDB-805] Claimin                                          | g all 💧 🚹  | - 🔊 - 🖃                | 🖶 🔻 Page 🕶    | Safety   Tools |
|--------------------------------------------|---------------|------------------------------------------------------|-------------------------------------------------------------|----------------------------------------------------------------------------------------------------|---------------------------------------------------------------|------------|------------------------|---------------|----------------|
| insactions                                 |               |                                                      |                                                             |                                                                                                    |                                                               |            |                        |               |                |
| oort Government Accounts                   |               |                                                      |                                                             |                                                                                                    | Filter results                                                | 40         | 1                      |               |                |
|                                            |               |                                                      | <b>O</b> lalasanti                                          |                                                                                                    | (                                                             | > ▶ 10 ▼   |                        | Dura data     | 04-44-5        |
|                                            |               | Name \$                                              | Claimant≎                                                   | Description \$                                                                                                    | From \$                                                       | Request ID | Start date             | Due date      | Status         |
|                                            | V             | Addition of<br>account to<br>Trusted<br>Account List |                                                             | Approval of addition of<br>account EU-100-<br>5000841-0-98 to<br>Trusted Account List of<br>account EU-100-<br>5000865-0-75  | EU669591179362                                                | 12126      | 17/04/2013<br>16:02:38 |               | unclaimed      |
| EU ETS<br>(yoto Protocol<br>Administration |               | Administration<br>Roles Update                       |                                                             | Approval of<br>administration roles<br>update for Michel<br>LEQUIM, identified by<br>'EU112558499278'<br>and login 'rascapa' | EU702385374917                                                | 11910      | 05/04/2013<br>10:08:53 |               | unclaimed      |
| ndatory Fields                             |               | Send<br>Enrolment<br>Keys                            | Eduardo<br>MARQUES                                          | Send the enrolment keys to the users                                                                                         | EU454983159577                                                | 11409      | 14/01/2013<br>09:31:37 |               | claimed        |
|                                            |               | Send<br>Enrolment<br>Keys                            | Eduardo<br>MARQUES                                          | Send the enrolment keys to the users                                                                                         | EU981040349982                                                | 10717      | 13/09/2012<br>09:04:09 |               | claimed        |
|                                            | Fi<br>R<br>ID | rom: EU66959<br>equest 12126                         | 91179362                                                    |                                                                                                    | Unclaim task                                                  | Assign     |                        |               |                |
|                                            | St            |                                                      | d<br>ed Representa<br>rator , SD Age<br>Request: <u>121</u> | Lis<br>tive , National<br>nt                                                                                                 | proval of addition of a diftion of a store of account EU-100- |            | -5000841-0-98          | to Trusted Ad | count          |

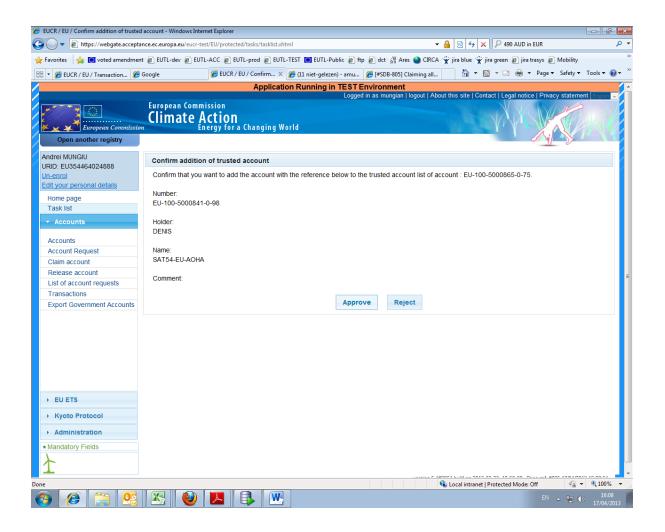

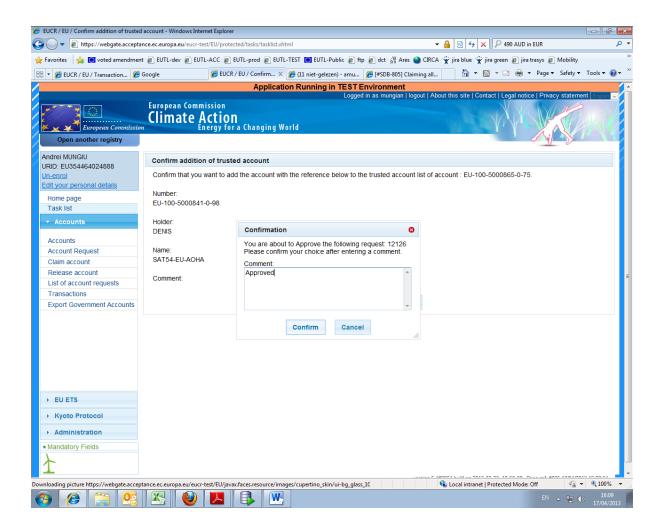

# <u>Transfer</u>

Once the addition to the trusted account list is active (status = "TRUSTED"), the transfer to this account may take place.

Step 4: Choose the "holdings" tab and click "propose a transaction".

| 🕖 EUCR / EU / Account Main Details - Win | dows Internet Explorer |                           |            |                               |                       |                                    |                |                                    | a 🗙      |
|------------------------------------------|------------------------|---------------------------|------------|-------------------------------|-----------------------|------------------------------------|----------------|------------------------------------|----------|
| 🚱 🕞 🗢 🙋 https://webgate.accepta          | nce.ec.europa.eu/eucr  | -acc/EU/protected/tra     | nsfer/trai | nsfer.xhtml                   |                       | + 🔒 🗟 😽 🗙                          | 🔎 490 AUD      | D in EUR                           | + م      |
| 🖕 Favorites 🛛 👍 🛄 voted amendmen         | t 🙋 EUTL-dev 🙋 El      | JTL-ACC 🙋 EUTL-pi         | od 🙋 l     | EUTL-TEST 🛄 EUTL-Pub          | lic 🙋 ftp 💋 dct 🕍 Ai  | es 🚷 CIRCA 👻 jira blue 👻 jir       | a green 🙋 ji   | ira trasys 🙋 Mobility              | >>       |
| 😬 🛛 🏉 EUCR / EU / Account 🗙 🏉            | [#ETS-3191] CLONE - F  | a 🏉 EUCR / EU / T         | ransactio  | on <i>後</i> (11 niet-gelezen) | - amu 🏉 [#SDB-805]    | Claiming all 👌 🝷 🖾                 | - 🗆 🖶          | ▼ Page ▼ Safety ▼ Tools            | • 🔞 • 🐣  |
|                                          |                        | A                         | oplicat    | tion Running in Ac            | ceptance Environ      |                                    |                |                                    |          |
|                                          |                        |                           |            |                               | Logged in as mung     | an   logout   About this site   Co | ntact   Legal  | notice   Privacy statement         | nglish 🖵 |
|                                          | European Com           | mission                   |            |                               |                       |                                    |                |                                    | 1        |
| European Commission                      | Climate                | Action<br>Energy for a Ch | anging     | a World                       |                       |                                    |                | A Starter                          |          |
| Open another registry                    | 1                      | Energy for a Ch           | anging     | g worrd                       |                       | 194.5                              |                |                                    |          |
| Open another registry                    |                        |                           |            |                               |                       |                                    |                |                                    |          |
| Andrei MUNGIU                            |                        |                           |            |                               |                       |                                    |                | Return To S                        | earch    |
| URID: EU733502646225<br>Un-enrol         | Account Main           | Holdings                  | Autho      | rised Representative          | Additional Aut        | horised Representatives            | Aircraft O     | Operator Compliance                |          |
| Edit your personal details               | Verifier T             | rusted Accounts           | Ac         | count Statements              |                       |                                    |                |                                    |          |
| Home page                                |                        |                           |            |                               |                       |                                    |                |                                    |          |
| Task list                                | Total: 1,486           |                           |            | _                             |                       |                                    |                |                                    | _        |
| ✓ Accounts                               |                        |                           |            |                               | e 1 of 1 (3 rows foun |                                    |                |                                    |          |
|                                          | Unit Type≎             | Commitment P              | eriod      | Project Numbe¢                | Limit / Remaining     | Bal                                | ance≎ F        | Reserved for transaction           | 2        |
| Accounts<br>Account Doguest              | Aviation<br>allowance  | 2                         |            |                               |                       |                                    | 330            | 2                                  | 0        |
| Account Request<br>Claim account         | CER                    | 1                         |            |                               | 450 / 450             |                                    | 151            | 3                                  | 0        |
| Release account                          | General                | 2                         |            |                               |                       |                                    | 1,005          |                                    | 0        |
| List of account requests                 | allowance              | 2                         |            |                               |                       |                                    | 1,005          |                                    | 0        |
| Transactions                             |                        |                           |            | 🔫 🔫 Page                      | e 1 of 1 (3 rows foun | d) ▶> ▶ 10 ▼                       |                |                                    |          |
| Export Government Accounts               |                        |                           |            |                               |                       |                                    |                |                                    |          |
|                                          |                        |                           |            |                               | Propose a transa      | ction                              |                |                                    |          |
|                                          |                        |                           |            |                               |                       |                                    |                |                                    |          |
| → EU ETS                                 |                        |                           |            |                               |                       |                                    |                |                                    |          |
|                                          |                        |                           |            |                               |                       |                                    |                |                                    |          |
| Kyoto Protocol                           |                        |                           |            |                               |                       |                                    |                |                                    |          |
| Administration                           |                        |                           |            |                               |                       |                                    |                |                                    |          |
| ★ Mandatory Fields                       |                        |                           |            |                               |                       |                                    |                |                                    |          |
| $\mathbf{\lambda}$                       |                        |                           |            |                               |                       |                                    |                |                                    |          |
| 1                                        |                        |                           |            |                               |                       |                                    |                |                                    |          |
|                                          |                        |                           |            |                               |                       | version 5.2.5#2051 build on 201    | 3-03-19_11-34- | -00. Page ref. #025 17/04/2013 15: | 49:42    |
|                                          |                        |                           |            |                               |                       |                                    |                |                                    |          |
|                                          |                        |                           |            |                               |                       |                                    |                |                                    |          |
|                                          |                        |                           |            |                               |                       |                                    |                |                                    |          |
| Done                                     |                        |                           |            |                               |                       | 💊 Local intranet   F               | Protected Mod  | de: Off 🛛 🖓 👻 🔍 10                 | 0% -     |
|                                          |                        |                           |            | N                             |                       | - cocornitalier r                  | rotected MOU   | FN . 47 (b) 1                      | 15:50    |
|                                          |                        |                           |            |                               |                       |                                    |                | 1//(                               |          |

Step 5: Click "transfer of allowances". NOTE: Do NOT mistakenly click "surrender of allowances" in this step.

| 🕖 EUCR / EU / Transaction Selection - Wir | ndows Internet Explorer                                     |                                                                |                                                                    |                       |
|-------------------------------------------|-------------------------------------------------------------|----------------------------------------------------------------|--------------------------------------------------------------------|-----------------------|
| G v //webgate.accepta                     | ance.ec.europa.eu/eucr-acc/EU/protected/accounts/accountAOA | DetailsView.xhtml                                              | 🕶 🔒 🗟 🍫 🗙 👂 Google                                                 | + م                   |
| 👍 Favorites 🛛 👍 🥘 voted amendmer          | nt 🔊 EUTL-dev 🔊 EUTL-ACC 🔊 EUTL-prod 🔊 EUTL-TEST            | 📴 EUTL-Public 🔊 ftp 🖉 dct 💥 Ares 🚳 C                           | JRCA 🁻 jira blue 👻 jira green 🔊 jira trasvs 🔊 Mobility             | **                    |
|                                           | 🏉 [#TST-154] Total Quantity 🌈 [#TST-89] Make the phase      |                                                                | 🐴 🔹 🖾 👻 🖃 🚔 💌 Page 💌 Safety 🕶                                      |                       |
|                                           |                                                             | -                                                              |                                                                    |                       |
|                                           | Application Run                                             | ining in Acceptance Environment<br>Logged in as mungian I logg | out   About this site   Contact   Legal notice   Privacy state     | ment English 🚽        |
|                                           | European Commission                                         |                                                                |                                                                    |                       |
|                                           | Climate Action                                              |                                                                |                                                                    | GAV V                 |
| European Commissio                        | Climate Action                                              |                                                                |                                                                    |                       |
| Open another registry                     |                                                             |                                                                |                                                                    |                       |
| Andrei MUNGIU                             |                                                             |                                                                |                                                                    |                       |
| URID: EU733502646225                      | Transaction selection                                       |                                                                |                                                                    |                       |
| Un-enrol                                  | Chaose the type or managetion:                              |                                                                |                                                                    |                       |
| Edit your personal details                | Regular Transfers:                                          |                                                                |                                                                    |                       |
| Home page                                 | Transfer of allowances                                      |                                                                |                                                                    |                       |
| Task list                                 | Compliance:                                                 |                                                                |                                                                    |                       |
| ✓ Accounts                                | Surrender of allowances                                     |                                                                |                                                                    |                       |
| Accounts                                  |                                                             | Cancel                                                         |                                                                    |                       |
| Account Request                           |                                                             | Galicer                                                        |                                                                    |                       |
| Claim account                             |                                                             |                                                                |                                                                    |                       |
| Release account                           |                                                             |                                                                |                                                                    |                       |
| List of account requests                  |                                                             |                                                                |                                                                    |                       |
| Transactions                              |                                                             |                                                                |                                                                    |                       |
| Export Government Accounts                |                                                             |                                                                |                                                                    |                       |
|                                           |                                                             |                                                                |                                                                    |                       |
|                                           |                                                             |                                                                |                                                                    |                       |
| → EU ETS                                  |                                                             |                                                                |                                                                    |                       |
| F EU ETS                                  |                                                             |                                                                |                                                                    |                       |
| Kyoto Protocol                            |                                                             |                                                                |                                                                    |                       |
| Administration                            |                                                             |                                                                |                                                                    |                       |
| * Mandatory Fields                        |                                                             |                                                                |                                                                    |                       |
| $\mathbf{\lambda}$                        |                                                             |                                                                |                                                                    |                       |
| 1                                         |                                                             |                                                                |                                                                    |                       |
|                                           |                                                             | vers                                                           | sion 5.2.5#2051 build on 2013-03-19_11-34-00. Page ref. #064 26/03 | /2013 11:35:11        |
|                                           |                                                             |                                                                |                                                                    |                       |
|                                           |                                                             |                                                                |                                                                    |                       |
|                                           |                                                             |                                                                |                                                                    |                       |
|                                           |                                                             |                                                                |                                                                    |                       |
| javascript:void(0);                       |                                                             |                                                                |                                                                    | • 🔍 100% 🔻            |
|                                           |                                                             |                                                                | EN - 🙄 🌒                                                           | ) 11:35<br>26/03/2013 |

| 6 EUCR / EU / Transfer - Windows Internet                                                                                                    | t Explorer                                                                                                    |                                                |                                                           |                                                                |
|----------------------------------------------------------------------------------------------------|----------------------------------------------------------------------------------------------------|------------------------------------------------|-----------------------------------------------------------|----------------------------------------------------------------|
| 🚱 🕞 🗢 🙋 https://webgate.accepta                                                                                                    | nce.ec.europa.eu/eucr-acc/EU/protected/acc                                                                                                    | ounts/proposeTransaction.xhtml                 | - ▲                                                       | 47 🗙 🔎 490 AUD in EUR 🔎                                        |
| 🚖 Favorites 🛛 🚖 🛄 voted amendmen                                                                                                    | t 🙋 EUTL-dev 🙋 EUTL-ACC 🙋 EUTL-pro                                                                                                    | od 🙋 EUTL-TEST 🛄 EUTL-Public 🙋 ftp             | 🔊 dct 🚽 Ares 🥹 CIRCA 👻 jira blu                           | ue 👻 jira green 🙋 jira trasys 🙋 Mobility                       |
| 😬 👻 🏉 EUCR / EU / Transfer 🛛 🗶                                                                                                    | [#ETS-3191] CLONE - Fa <i>後</i> EUCR / EU / Tr                                                                                                    | ansaction <i> (</i> 11 niet-gelezen) - amu     | 🏉 [#SDB-805] Claiming all                                 | 🔻 🔊 👻 🖃 🔻 Page 🕶 Safety 🕶 Tools 🕶 🕢                            |
|                                                                                                    | Ар                                                                                                    | plication Running in Acceptane                 |                                                           |                                                                |
| European Commissio                                                                                                    | European Commission<br>Climate Action                                                                                                    |                                                | ed in as mungian   logout   About this                    | site   Contact   Legal notice   Privacy statement              |
| Open another registry                                                                                                    |                                                                                                    |                                                |                                                           |                                                                |
| Andrei MUNGiU<br>URID: EU733502646225<br>Un-enroi<br>Edit your personal details<br>Home page<br>Task list<br>• Accounts<br>Accounts<br>Account Request<br>Claim account<br>Release account<br>List of account requests<br>Transactions<br>Export Government Accounts | Transfer of allowances         * Acquiring account identification composition of the second second | ode:<br>- 0 - 0<br>Commitment Period<br>2<br>2 | Select from trusted accounts Available quantity 310 1,005 | Quantity to transfer<br>35                                     |
| EU ETS     Kyoto Protocol                                                                                                    |                                                                                                    | Can                                            | cel Next                                                  |                                                                |
| Administration     Mandatory Fields                                                                                                    |                                                                                                    |                                                | version 5.2.5#2051 bu                                     | ild on 2013-03-19_11-34-00. Page ref. #066 17/04/2013 15:46:10 |
| javascript.void(0);                                                                                                    |                                                                                                    |                                                | R Local in                                                | ntranet   Protected Mode: Off 🛛 🍕 🔻 🎕 100% 🔻                   |
| 🚱 🧭 😭 🚱                                                                                                    | 🔀 🥝 🔼 🖡                                                                                                    |                                                |                                                           | EN 🔺 🙄 🌒 15:46<br>17/04/2013                                   |

# Step 6: Choose "select from trusted accounts".

| / 🖉 nttps:/                                                                                                    | //                                   | ( <b>7</b> 11/           | The second is a state of  |                           |                          | 0 400 AUD :- FU       |                    |         |
|----------------------------------------------------------------------------------------------------|--------------------------------------|--------------------------|---------------------------|---------------------------|--------------------------|-----------------------|--------------------|---------|
|                                                                                                    | //webgate.acceptance.ec.europa.eu/eu |                          |                           |                           | - 🔒 🗟 47 🗙               |                       |                    |         |
|                                                                                                    | voted amendment 🙋 EUTL-dev 🖉         |                          |                           |                           |                          |                       |                    |         |
| 렺 EUCR / EU / T                                                                                                | Transfer 🗙 🌈 Google                  | 🟉 EUCR / EU / Account M. | 🌔 (11 niet-gelezen) - amı | J 🏉 [#SDB-805] Claiming a | ell   😭 ▼ 🖻              | ) • 🖃 🖶 • P           | °age ▼ Safety ▼    | Tools 🕶 |
|                                                                                                    |                                      |                          |                           |                           |                          |                       |                    |         |
|                                                                                                    | Transfer of K                        | yoto units               |                           |                           |                          |                       |                    |         |
|                                                                                                    | Trusted Accounts                     |                          |                           |                           |                          |                       | 8                  |         |
|                                                                                                    | Holder's accounts Othe               | er accounts              |                           |                           |                          |                       |                    |         |
|                                                                                                    |                                      | ia 🔜 Pag                 | ge 1 of 1 (1 rows found   | ) 🕨 ы 10 💌                |                          |                       |                    |         |
|                                                                                                    | Account                              | Account Hold             |                           | count Name 🗘              | Comment                  | Action                |                    |         |
|                                                                                                    | EU-100-11723-0-4                     | Testili 1                | Tili 5                    |                           |                          | Select                |                    |         |
|                                                                                                    |                                      | ia 🗠 Pag                 | ge 1 of 1 (1 rows found   | ) 🕨 🖬 10 🔻                |                          |                       |                    |         |
|                                                                                                    |                                      |                          |                           |                           |                          |                       |                    |         |
|                                                                                                    |                                      |                          | 1                         | 380<br>ancel Next         |                          |                       |                    | - •     |
|                                                                                                    |                                      |                          | 1<br>C                    |                           |                          |                       |                    | - •     |
|                                                                                                    |                                      |                          | 1                         |                           |                          |                       |                    | - •     |
|                                                                                                    |                                      |                          | 1                         |                           |                          |                       |                    | - •     |
|                                                                                                    |                                      |                          | 1                         |                           |                          |                       |                    |         |
|                                                                                                    |                                      |                          | 1                         | ancel Next                |                          |                       |                    |         |
| st of account re<br>ransactions<br>(port Governme<br>EU ETS<br>Kyoto Protoc<br>Administratio<br>andatory Field |                                      |                          | 1                         | ancel Next                | 2.5#2051 build on 2013-1 |                       |                    |         |
|                                                                                                    |                                      |                          | 1                         | ancel Next                | 2.5#2051 build on 2013-0 |                       |                    |         |
|                                                                                                    |                                      |                          | 1                         | ancel Next                | 2.5#2051 buils on 2013-0 |                       |                    |         |
|                                                                                                    |                                      | ER                       | 1                         | ancel Next                | 2.582051 buils on 2013-0 | 03-19_11-34-00." Page | rel. #067 17/04/20 |         |

# Step 7: Choose the return account from the list. Click "select".

| EUCR / EU / Transfer - Windows Internet    | t Explorer                                            |                                         |                              |                                                                 |
|--------------------------------------------|-------------------------------------------------------|-----------------------------------------|------------------------------|-----------------------------------------------------------------|
| 🚱 🕞 🗢 🙋 https://webgate.accepta            | nce.ec.europa.eu/eucr-acc/EU/protecte                 | l/accounts/proposeTransaction.xhtml     | - 🔒 🗟                        | 47 🗙 🔎 490 AUD in EUR 🔎                                         |
| Favorites     A      voted amendment       | t 🖉 EUTL-dev 🖉 EUTL-ACC 🖉 EUT                         | 'L-prod 👩 EUTL-TEST 🛄 EUTL-Public 👩 ftp |                              |                                                                 |
| ∺ 👻 🖉 EUCR / EU / Transfer 🛛 🖉             |                                                       | U / Account M 🏈 (11 niet-gelezen) - amu |                              | 🔹 🔊 🔹 🚔 🔹 Page 🔹 Safety 👻 Tools 👻 🔞 💌                           |
|                                            |                                                       | -                                       |                              |                                                                 |
|                                            |                                                       | Application Running in Acceptan         |                              | site   Contact   Legal notice   Privacy statement English       |
| European Commission                        | European Commission<br>Climate Action<br>Energy for a | Changing World                          |                              |                                                                 |
| Open another registry                      |                                                       |                                         |                              |                                                                 |
| Andrei MUNGIU<br>URID: EU733502646225      | Transfer of allowances                                |                                         |                              |                                                                 |
| Un-enrol                                   | * Acquiring account identificati                      | on code:                                |                              |                                                                 |
| Edit your personal details                 | EU - 100 - 11723                                      |                                         | Select from trusted accounts |                                                                 |
| Home page                                  | Due date: eg. 20/01/2012                              |                                         |                              |                                                                 |
| Task list                                  |                                                       |                                         |                              |                                                                 |
| ✓ Accounts                                 | Comment:                                              |                                         |                              |                                                                 |
| Accounts                                   | oonment.                                              |                                         |                              |                                                                 |
| Account Request                            |                                                       |                                         |                              |                                                                 |
| Claim account                              |                                                       |                                         |                              |                                                                 |
| Release account                            | Units                                                 |                                         |                              |                                                                 |
| List of account requests                   | Unit Ture                                             | Commitment Deried                       | Augulahla, augustitu         |                                                                 |
| Transactions                               | Unit Type                                             | Commitment Period                       | Available quantity           | Quantity to transfer                                            |
| Export Government Accounts                 | Aviation allowand                                     | e 2                                     | 4                            | 3                                                               |
|                                            | General allowand                                      | e 1                                     | 40                           |                                                                 |
|                                            | Aviation allowand                                     | e 1                                     | 40                           |                                                                 |
| EU ETS                                     | General allowand                                      | e 2                                     | 50                           |                                                                 |
| → Kyoto Protocol                           |                                                       |                                         |                              |                                                                 |
| Administration                             |                                                       | Car                                     | Next                         |                                                                 |
| * Mandatory Fields                         |                                                       |                                         |                              |                                                                 |
| $\mathbf{\lambda}$                         |                                                       |                                         |                              |                                                                 |
| <b></b>                                    |                                                       |                                         | version 5 2 5#2051 ht        | uild on 2013-03-19 11-34-00. Page ref. #066 17/04/2013 16:17:26 |
|                                            |                                                       |                                         | Version 3.2.3#2031 bc        | na on 2013/03/13_11/34/00. Page 161. #000 17/04/2013 10.17.20   |
|                                            |                                                       |                                         |                              |                                                                 |
|                                            |                                                       |                                         |                              |                                                                 |
|                                            |                                                       |                                         |                              |                                                                 |
| https://webgate.acceptance.ec.europa.eu/eu | ucr-acc/FU/protected/transfer/transfer v              | ntml                                    | e locali                     | ntranet   Protected Mode: Off 🛛 🖓 👻 🔍 100% 💌                    |
|                                            |                                                       | W                                       | Locari                       |                                                                 |
|                                            |                                                       |                                         |                              | EN 🔺 🛄 🌓 16:17<br>17/04/2013                                    |

#### Step 8: Enter the number of aviation allowances to be returned (given in section 4 of the letter).

| UCR / EU / Transfer - Windows Interne | et Explorer              |                       |                                   |                                |                |                              |                  |                         | - f                                   |
|---------------------------------------|--------------------------|-----------------------|-----------------------------------|--------------------------------|----------------|------------------------------|------------------|-------------------------|---------------------------------------|
| 🔵 🗢 🙋 https://webgate.accept          | ance.ec.europa.eu/eu     | ucr-acc/EU/protected/ | 'accounts/proposeTrar             | isaction.xhtml                 |                |                              | 🗙 🔎 Google       |                         |                                       |
| avorites 🛛 👍 🛄 voted amendmer         | nt 🙋 EUTL-dev 🧧          | eutl-acc 🧧 euti       | prod 🙋 EUTL-TEST                  | 🛄 EUTL-Public 🙋 ftp            | 💋 dct 📓 Ares 🌘 | 🕽 CIRCA 👻 jira blue 💡        | 👌 jira green 🧧   | jira trasys 👩 Mobilit   | ty                                    |
| 🔹 🌈 EUCR / EU / Transfer 🛛 🗙          | 🏉 [#TST-154] Total       | Quantity 🏉 [#TS]      | ۲-89] Make the phase              | . 🏉 EUCR / EU / User Det       | ails           | 🟠 🔻                          | M • 🖃 🖷          | 🤋 💌 Page 🕶 Safety       | 🔹 Tools 🕶 🌘                           |
|                                       | European Co<br>Climat    |                       | Application Run<br>Changing World | ning in Acceptance<br>Logged i |                | out   About this site   C    | ontact   Legal n | otice   Privacy state   | ment                                  |
| Den another registry                  |                          | Lifetgy for a         |                                   |                                |                |                              |                  |                         |                                       |
|                                       |                          |                       | n code:                           |                                |                |                              |                  |                         |                                       |
|                                       | EU - 10<br>Due date: eg. |                       |                                   |                                |                | usted accounts               |                  |                         |                                       |
|                                       |                          | Transfer Confir       | mation                            |                                |                | 0                            |                  |                         |                                       |
|                                       | Units                    |                       |                                   | unit quantities to the ad      |                |                              |                  |                         |                                       |
|                                       | Onts                     |                       | General allow                     | ance                           | Quanti         | ty to transfer<br>14         |                  |                         |                                       |
|                                       |                          |                       |                                   | nfirm Cancel<br>Cance          | Next           | <i>h</i>                     |                  |                         |                                       |
|                                       |                          |                       |                                   |                                |                |                              |                  |                         |                                       |
|                                       |                          |                       |                                   |                                |                |                              |                  |                         |                                       |
|                                       |                          |                       |                                   |                                |                |                              |                  |                         |                                       |
|                                       |                          |                       |                                   |                                |                | sion 5.2.5#2051 build on 201 |                  | ), Page ref. #066 26/03 |                                       |
|                                       |                          |                       |                                   |                                |                |                              |                  |                         |                                       |
|                                       |                          |                       |                                   |                                |                | <b>Q</b> .1                  |                  | 1.01                    | 1000/                                 |
|                                       |                          |                       |                                   |                                |                | 👊 Local intrane              | t   Protected Mo | EN 🔺 🛄                  | • • • • • • • • • • • • • • • • • • • |

#### Step 9: Check the account number again and the amount to be returned. Click "confirm".

You will now have to sign the transaction and confirm with an SMS code received by mobile phone.

If there is an AAR on the account, the AAR on the account will need to approve this transaction. In this case, the AAR should look for an "Approve Transaction Request" for which the "start date" corresponds to the date/time in step 9.

| 🏉 EUCR / EU / Task List - Windows Internet Exp    | lorer           |                                       |                      |                                                |                         |                  |                        |                     |                | - F 론     |
|---------------------------------------------------|-----------------|---------------------------------------|----------------------|------------------------------------------------|-------------------------|------------------|------------------------|---------------------|----------------|-----------|
| 🕒 🗢 🕖 דער אין אין אין אין אין אין אין אין אין אין | ec.europa.e     | u/eucr-acc/EU/prote                   | ected/tasks/tasklist | xhtml?EUCR_TOKEN=QSRU-IV                       | 2T-8RKH-9YEG-EZYN-830   | QZ-YX 🔻 🔒 🗟      | 😽 🗙 🔎 G                | oogle               |                | Q         |
| 🖕 Favorites 🛛 🚕 🧾 voted amendment 🖉               | EUTL-dev        | EUTL-ACC                              | EUTL-prod 💋 E        | JTL-TEST 🛄 EUTL-Public 💋                       | ftp 🖉 dct 💥 Ares 🍯      | 👌 CIRCA 👻 jira b | lue 👻 jira green       | 🥖 jira trasys 🍃     | Mobility       |           |
| 🔐 👻 🏉 EUCR / EU / Task List 🛛 🗙 🌈 [#              | TST-1541 Te     | otal Quantity 🍘                       | [#TST-89] Make th    | e phase 🏉 EUCR / EU / Us                       | er Details              |                  | } <b>-</b> ⊠ - ⊡       | 🚔 🔻 Page 🕶          | Safety - Too   | ls 🕶 🔞 🕶  |
|                                                   |                 | tar quantity in 😿                     |                      | n Running in Accepta                           |                         |                  |                        |                     |                |           |
|                                                   |                 |                                       | Applicatio           |                                                | ged in as mungian   log |                  | ite   Contact   Le     | gal notice   Privad | :y statement 📧 | nglish 🖵  |
|                                                   |                 | Commission                            |                      |                                                |                         |                  |                        | VKIM                |                |           |
|                                                   | lima            | te Actio                              | n                    |                                                |                         |                  |                        | XXX                 | (A)            |           |
| European Commission                               |                 | Energy fo                             | r a Changing         | World                                          |                         |                  | X '                    | X X                 |                |           |
| Open another registry                             |                 |                                       |                      |                                                |                         |                  |                        | i dag               |                |           |
| Andrei MUNGIU                                     |                 |                                       |                      |                                                |                         |                  |                        |                     |                |           |
| URID. E0733302646223                              | Task List       | History                               |                      |                                                |                         |                  |                        |                     |                |           |
| Un-enrol                                          |                 |                                       |                      |                                                |                         |                  |                        |                     |                |           |
| Edit your personal details                        | Took            |                                       |                      |                                                |                         |                  |                        |                     |                |           |
| Home page<br>Task list                            | Task r<br>Reque |                                       |                      |                                                |                         |                  |                        |                     |                |           |
|                                                   | Task s          |                                       | •                    |                                                |                         |                  |                        |                     |                |           |
| ✓ Accounts                                        |                 | late eq. 20/01/2012                   |                      | То                                             |                         |                  |                        |                     |                |           |
| Accounts                                          |                 | -                                     |                      |                                                |                         |                  |                        |                     |                |           |
| Account Request                                   | Due da          | ate eg. 20/01/2012                    | From                 | То                                             |                         |                  |                        |                     |                |           |
| Claim account                                     |                 |                                       |                      |                                                |                         |                  |                        |                     |                |           |
| Release account                                   |                 |                                       |                      | Filter                                         | Filter & Expo           | ort              |                        |                     |                |           |
| List of account requests                          |                 |                                       |                      |                                                |                         |                  |                        |                     |                |           |
| Transactions                                      |                 |                                       |                      |                                                |                         |                  |                        |                     |                |           |
| Export Government Accounts                        |                 |                                       |                      |                                                | Filter results          |                  | _                      |                     |                |           |
|                                                   |                 |                                       |                      |                                                | 5 (49 rows found)       | ►► 10            | •                      |                     |                |           |
|                                                   |                 | Name ≎                                | Claimant \$          | Description \$                                 | From ¢                  | Request ID       | Start date≎            | Due date≎           | Status         |           |
| ▶ EU ETS                                          |                 |                                       |                      | This task enables the                          |                         |                  |                        |                     |                |           |
|                                                   |                 | Account<br>Closure                    | Eduardo<br>MARQUES   | national administrator<br>to approve or reject | EU382937744078          | 15836            | 26/03/2013<br>09:41:26 | 16/04/2013          | claimed        |           |
| <ul> <li>Kyoto Protocol</li> </ul>                |                 | CIOSULE                               | WARQUES              | the closure of an<br>account.                  |                         |                  | 09.41.26               |                     |                |           |
| Administration                                    |                 |                                       |                      |                                                |                         |                  |                        |                     |                |           |
| * Mandatory Fields                                |                 | Approve                               |                      | The following<br>Transaction needs             |                         |                  | 26/03/2013             |                     |                |           |
| - Manualory Fields                                |                 | Transaction<br>Request                |                      | approval prior to<br>launch the                | EU990348712835          | 15830            | 09:32:50               |                     | unclaimed      |           |
| $\uparrow$                                        |                 | Request                               |                      | Transaction workflow.                          |                         |                  |                        |                     |                |           |
| ·                                                 |                 |                                       |                      | The following                                  |                         |                  |                        |                     |                |           |
|                                                   |                 | Approve<br>Transaction                |                      | Transaction needs<br>approval prior to         | EU990348712835          | 15829            | 26/03/2013             |                     | unclaimed      |           |
|                                                   |                 | Request                               |                      | launch the                                     | 200000012000            | 10029            | 09:31:19               |                     | ancianneu      |           |
|                                                   |                 |                                       |                      | Transaction workflow.                          |                         |                  |                        |                     |                |           |
|                                                   |                 | Approve                               |                      | The following<br>Transaction needs             |                         |                  | 2010212012             |                     |                |           |
| one                                               |                 | · · · · · · · · · · · · · · · · · · · |                      |                                                |                         | 👊 Local          | intranet   Protecter   | d Mode: Off         |                | 100% -    |
|                                                   |                 |                                       |                      |                                                |                         |                  |                        |                     | • 💷 da         | 11:40     |
|                                                   |                 |                                       |                      |                                                |                         |                  |                        | 20                  | 2              | 6/03/2013 |

Step 10: The AAR will need to find the transaction on the task list.

|                 | (#TST-154) T | otal Quantity 🄏                   | [#TST-89] Make tl  | he phase 🏾 🏉 EUCR / EU / U                                                                     | ser Details    | 1      | 🗊 🔻 🔝 👻 🖃              | 🖶 🔻 Page 🕶 Safety 🕶 To | ols 🔻 |
|-----------------|--------------|-----------------------------------|--------------------|------------------------------------------------------------------------------------------------|----------------|--------|------------------------|------------------------|-------|
| andatory Fields |              | Approve<br>Transaction<br>Request |                    | The following<br>Transaction needs<br>approval prior to<br>launch the<br>Transaction workflow. | EU990348712835 | 15830  | 26/03/2013<br>09:32:50 | unclaimed              |       |
|                 |              | Approve<br>Transaction<br>Request |                    | The following<br>Transaction needs<br>approval prior to<br>launch the<br>Transaction workflow. | EU990348712835 | 15829  | 26/03/2013<br>09:31:19 | unclaimed              |       |
|                 |              | Approve<br>Transaction<br>Request |                    | The following<br>Transaction needs<br>approval prior to<br>launch the<br>Transaction workflow. | EU990348712835 | 15828  | 26/03/2013<br>09:29:47 | unclaimed              |       |
|                 |              | Approve<br>Transaction<br>Request |                    | The following<br>Transaction needs<br>approval prior to<br>launch the<br>Transaction workflow. | EU990348712835 | 15827  | 26/03/2013<br>09:28:15 | unclaimed              |       |
|                 |              | Approve<br>Transaction<br>Request |                    | The following<br>Transaction needs<br>approval prior to<br>launch the<br>Transaction workflow. | EU990348712835 | 15826  | 26/03/2013<br>09:26:43 | unclaimed              |       |
|                 |              | Approve<br>Emissions              |                    | Emissions have been<br>entered and need<br>approval.                                           | EU867646860535 | 15714  | 21/03/2013<br>17:28:09 | unclaimed              |       |
|                 |              | Approve<br>Emissions              | Eduardo<br>MARQUES | Emissions have been<br>entered and need<br>approval.                                           | EU990348712835 | 15578  | 18/03/2013<br>15:07:15 | claimed                |       |
|                 |              | Approve<br>Emissions              | Eduardo<br>MARQUES | Emissions have been<br>entered and need<br>approval.                                           | EU990348712835 | 15577  | 18/03/2013<br>14:53:52 | claimed                |       |
|                 |              | Approve<br>Emissions              | Eduardo<br>MARQUES | Emissions have been<br>entored and need<br>approval.                                           | EU990348712835 | 15574  | 18/03/2013<br>13:57:18 | claimed                |       |
|                 |              |                                   |                    | Claim task                                                                                     | Unclaim task   | Assign |                        |                        |       |
|                 |              |                                   |                    |                                                                                                |                |        |                        |                        |       |

Step 11: The AAR must "tick" the box next to the transaction and click "claim task".

| es 👍 🛄 voted amendme | nt 🙋 EUTL-dev  | / 🙋 EUTL-ACC 🧧                    | ) EUTL-prod 🙋 E    | UTL-TEST 🛄 EUTL-Public 🧯                                                                       | 🛉 ftp 🙋 dct 🕍 Ares 🔮 | ) CIRCA 👻 jira t | olue 👻 jira green 🙋 jira | a trasys 🙋 Mobility |
|----------------------|----------------|-----------------------------------|--------------------|------------------------------------------------------------------------------------------------|----------------------|------------------|--------------------------|---------------------|
|                      | 🏉 (#TST-154) T | otal Quantity 🏾 🏉                 | [#TST-89] Make t   | he phase 🌈 EUCR / EU / Us                                                                      | er Details           | 1                | 🔄 🕶 🖾 👻 🖶                |                     |
| latory Fields        |                | Approve<br>Transaction<br>Request |                    | The following<br>Transaction needs<br>approval prior to<br>launch the<br>Transaction workflow. | EU990348712835       | 15830            | 26/03/2013<br>09:32:50   | unclaimed           |
|                      |                | Approve<br>Transaction<br>Request |                    | The following<br>Transaction needs<br>approval prior to<br>launch the<br>Transaction workflow. | EU990348712835       | 15829            | 26/03/2013<br>09:31:19   | unclaimed           |
|                      | •              | Approve<br>Transaction<br>Request | Andrei<br>MUNGIU   | The following<br>Transaction needs<br>approval prior to<br>launch the<br>Transaction workflow. | EU990348712835       | 15828            | 26/03/2013<br>09:29:47   | claimed             |
|                      |                | Approve<br>Transaction<br>Request |                    | The following<br>Transaction needs<br>approval prior to<br>launch the<br>Transaction workflow. | EU990348712835       | 15827            | 26/03/2013<br>09:28:15   | unclaimed           |
|                      |                | Approve<br>Transaction<br>Request |                    | The following<br>Transaction needs<br>approval prior to<br>launch the<br>Transaction workflow. | EU990348712835       | 15826            | 26/03/2013<br>09:26:43   | unclaimed           |
|                      |                | Approve<br>Emissions              |                    | Emissions have been<br>entered and need<br>approval.                                           | EU867646860535       | 15714            | 21/03/2013<br>17:28:09   | unclaimed           |
|                      |                | Approve<br>Emissions              | Eduardo<br>MARQUES | Emissions have been<br>entered and need<br>approval.                                           | EU990348712835       | 15578            | 18/03/2013<br>15:07:15   | claimed             |
|                      | (m)            | Approve<br>Emissions              | Eduardo<br>MARQUES | Emissions have been<br>entered and need<br>approval.                                           | EU990348712835       | 15577            | 18/03/2013<br>14:53:52   | claimed             |
|                      |                | Approve<br>Emissions              | Eduardo<br>MARQUES | Emissions have been<br>entered and need<br>approval.                                           | EU990348712835       | 15574            | 18/03/2013<br>13:57:18   | claimed             |
|                      |                |                                   |                    |                                                                                                |                      |                  |                          |                     |
|                      |                |                                   |                    | Claim task                                                                                     | Unclaim task         | Assign           |                          |                     |
|                      | De             | etail: Approve Tr                 | ransaction Req     | uest Comments                                                                                  |                      |                  |                          |                     |
|                      | F              | rom: EU990                        | 0348712835         |                                                                                                |                      |                  |                          |                     |

#### Step 12: Now the AAR must again select the transaction and make it orange.

| UCR / EU / Task List 🛛 🗙 |                                  |                                   |                                                               | ne phase 🌈 EUCR / EU / Us                                                                      | Èftp @ dct ≦∦ Ares 🤮<br>er Details                  |               |                          | ▼ Page ▼ Safety ▼ Too |
|--------------------------|----------------------------------|-----------------------------------|---------------------------------------------------------------|------------------------------------------------------------------------------------------------|-----------------------------------------------------|---------------|--------------------------|-----------------------|
|                          |                                  | Approve<br>Transaction<br>Request |                                                               | The following<br>Transaction needs<br>approval prior to<br>launch the<br>Transaction workflow. | EU990348712835                                      | 15827         | 26/03/2013<br>09:28:15   | unclaimed             |
|                          |                                  | Approve<br>Transaction<br>Request |                                                               | The following<br>Transaction needs<br>approval prior to<br>launch the<br>Transaction workflow. | EU990348712835                                      | 15826         | 26/03/2013<br>09:26:43   | unclaimed             |
|                          |                                  | Approve<br>Emissions              |                                                               | Emissions have been<br>entered and need<br>approval.                                           | EU867646860535                                      | 15714         | 21/03/2013<br>17:28:09   | unclaimed             |
|                          |                                  | Approve<br>Emissions              | Eduardo<br>MARQUES                                            | Emissions have been<br>entered and need<br>approval.                                           | EU990348712835                                      | 15578         | 18/03/2013<br>15:07:15   | claimed               |
|                          |                                  | Approve<br>Emissions              | Eduardo<br>MARQUES                                            | Emissions have been<br>entered and need<br>approval.                                           | EU990348712835                                      | 15577         | 18/03/2013<br>14:53:52   | claimed               |
|                          |                                  | Approve<br>Emissions              | Eduardo<br>MARQUES                                            | Emissions have been<br>entered and need<br>approval.                                           | EU990348712835                                      | 15574         | 18/03/2013<br>13:57:18   | claimed               |
|                          |                                  |                                   |                                                               | Claim task                                                                                     | Unclaim task                                        | Assign        |                          |                       |
|                          | F<br>F<br>II<br>S<br>C<br>S<br>F | Request 15828<br>D:               | 0348712835<br>2013 09:29:47<br>ad<br>m<br>jent, Additionation |                                                                                                | Description:<br>The following Transact<br>workflow. | ion needs app | roval prior to launch th | e Transaction         |
|                          |                                  |                                   |                                                               |                                                                                                |                                                     |               |                          |                       |

# Step 13: Click on the request ID

Step 14: AAR should check details again (account number, amount to be returned). <u>The AAR should</u> also ensure that the units are Aviation Allowances only. If all is okay, then click "approve".

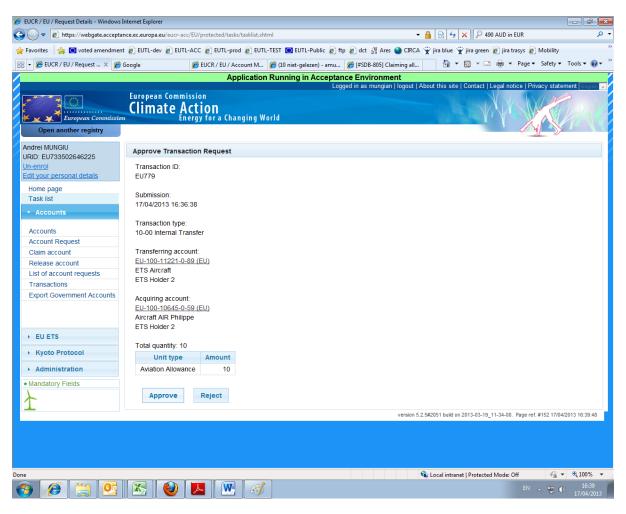

Step 15: Confirm the transaction.

The AAR will now have to sign the transaction and confirm with an SMS code received by mobile phone.

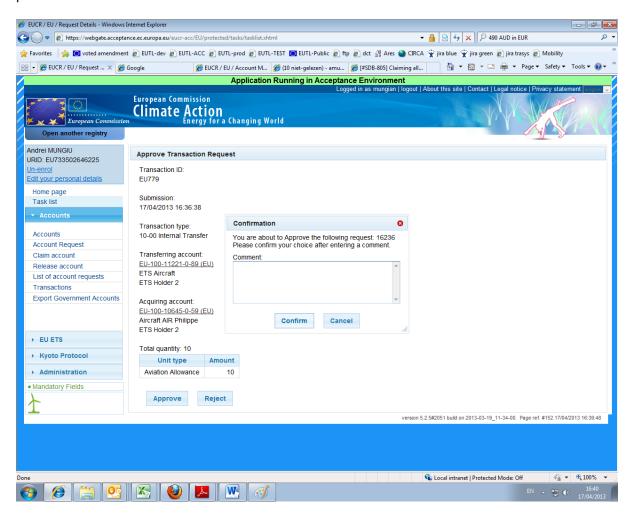

Step 16: Take note of the time and date details given on this screen. Check your account on this date to make sure that the return has been completed.

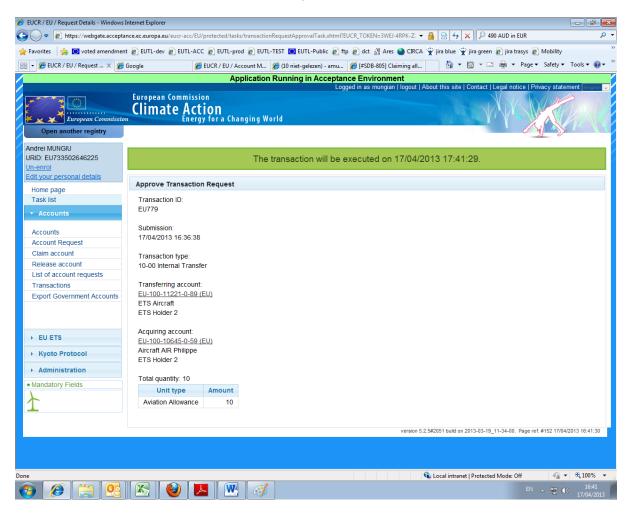